## *Curricolo digitale scuola primaria – approvazione collegio 22 giugno 2022*

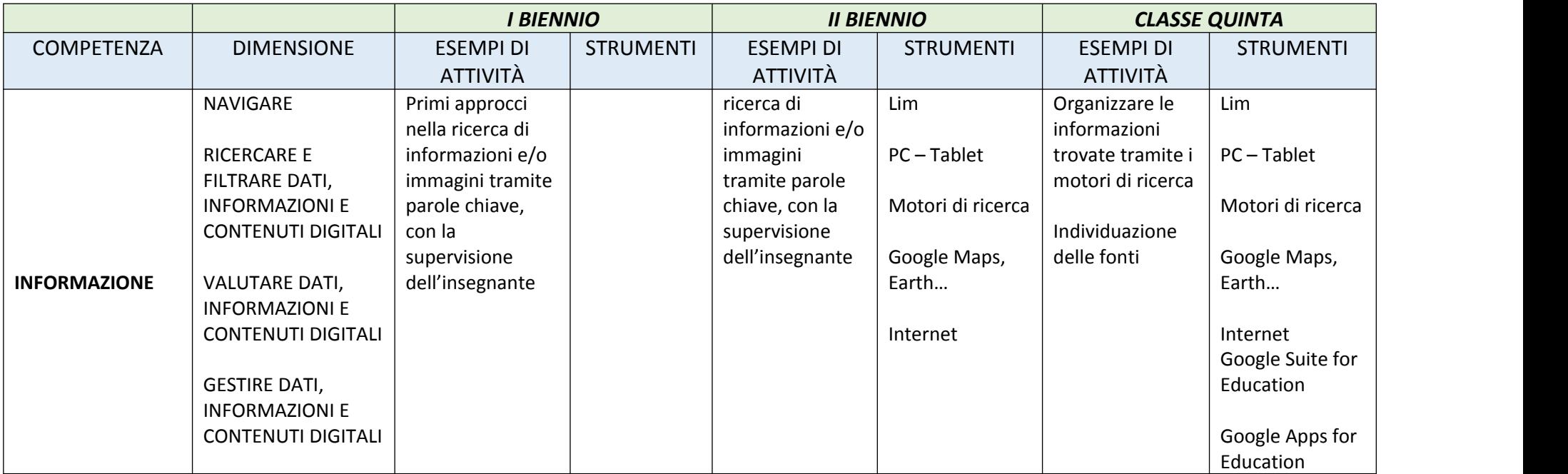

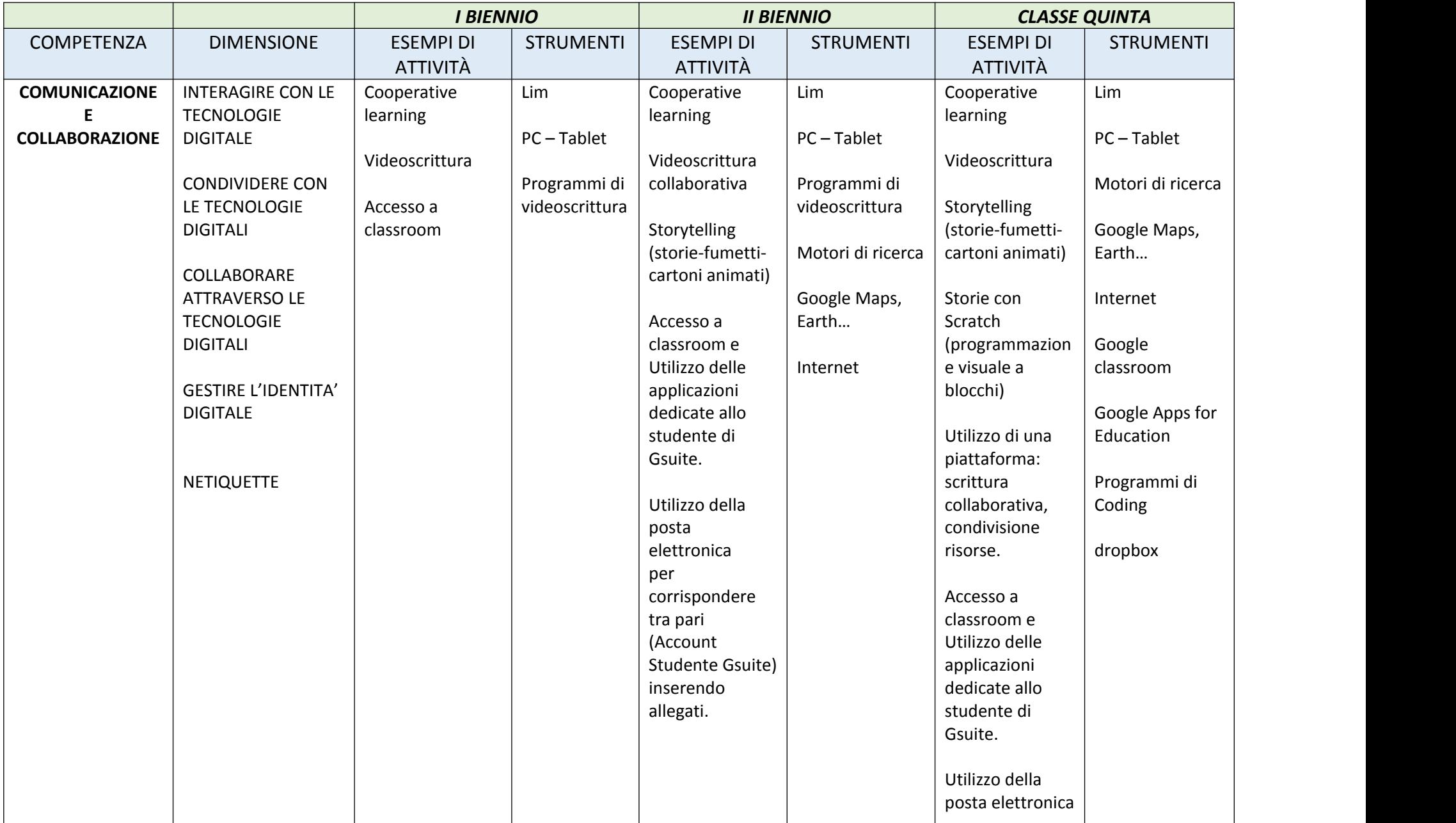

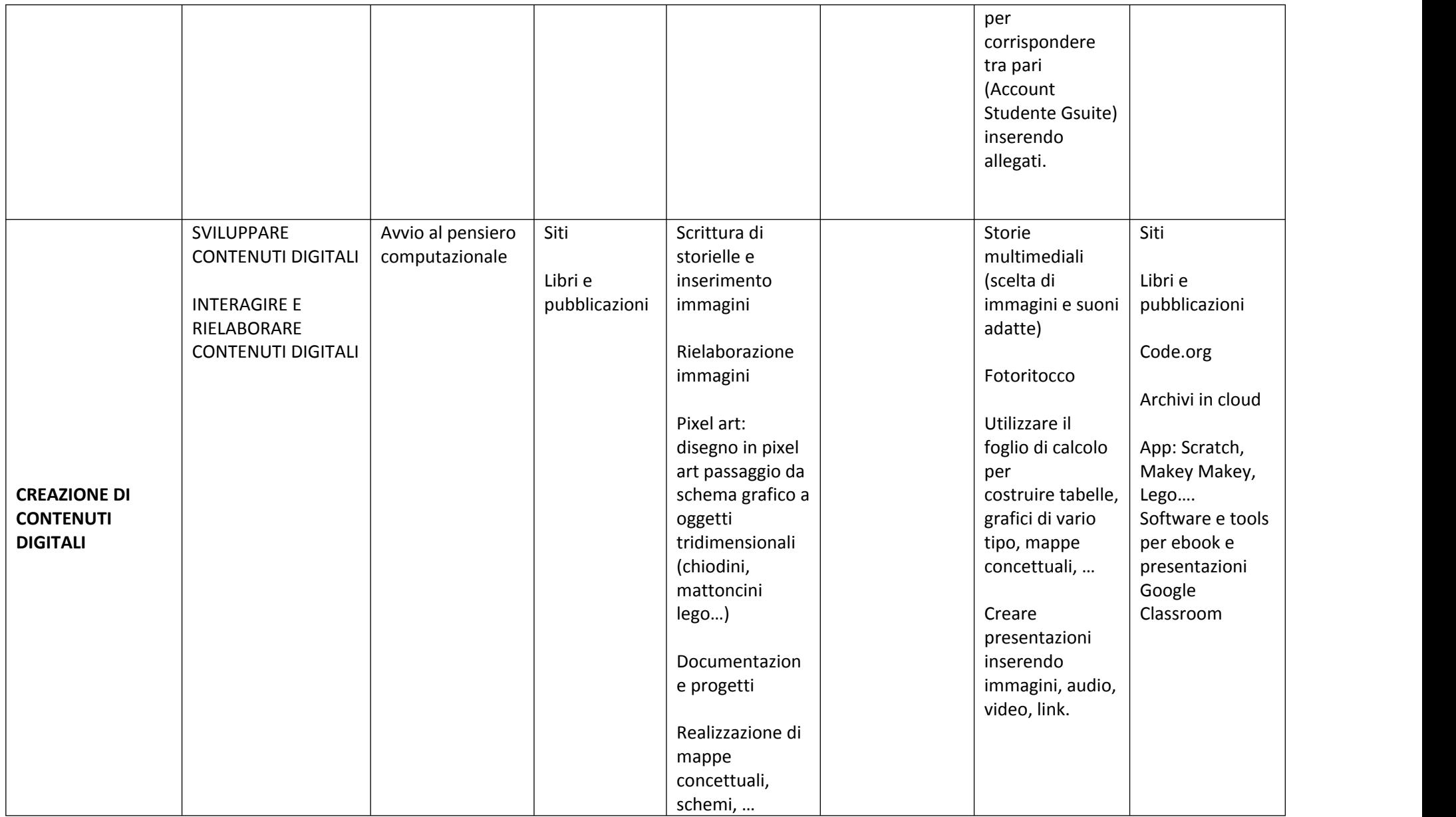

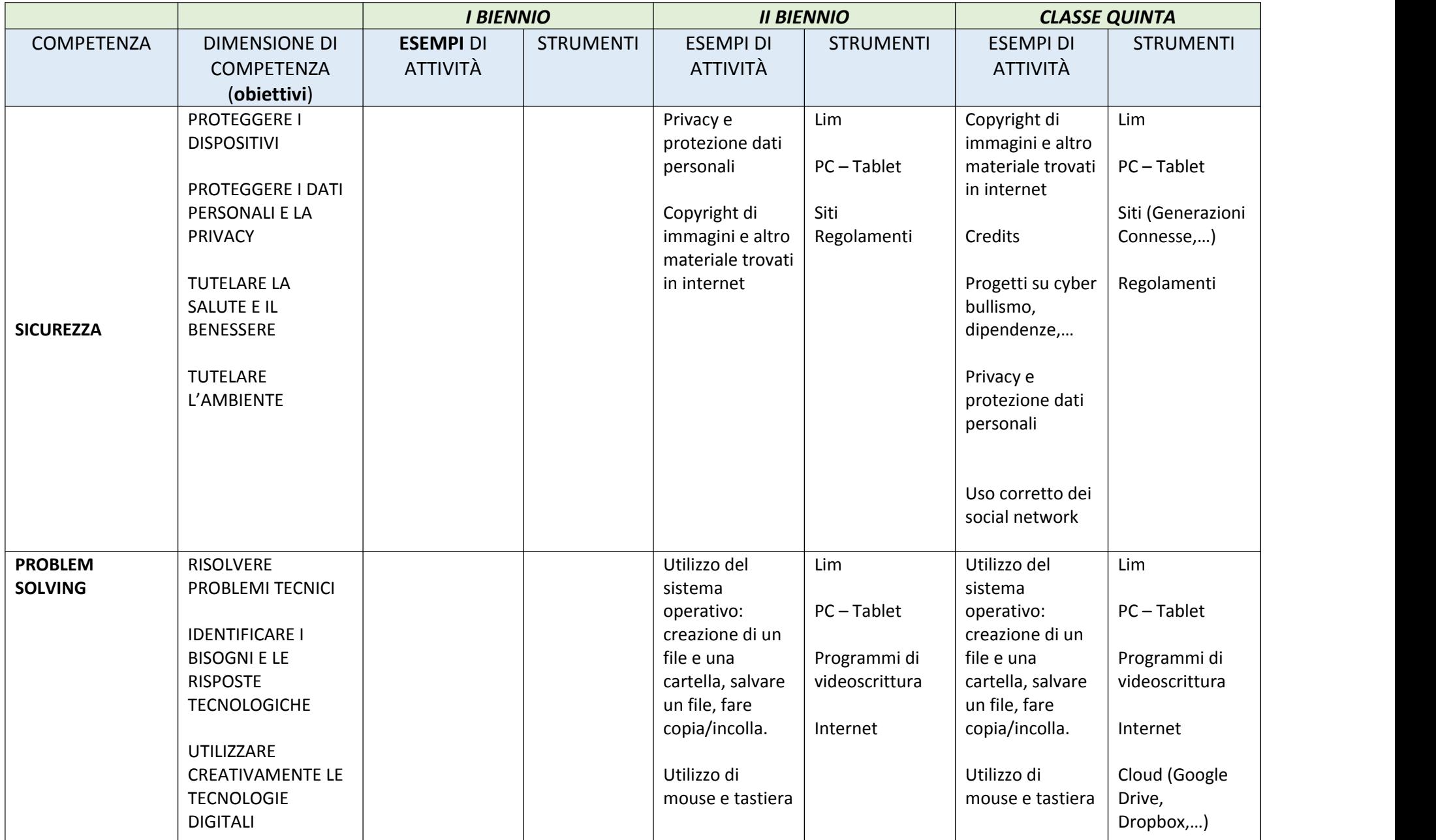

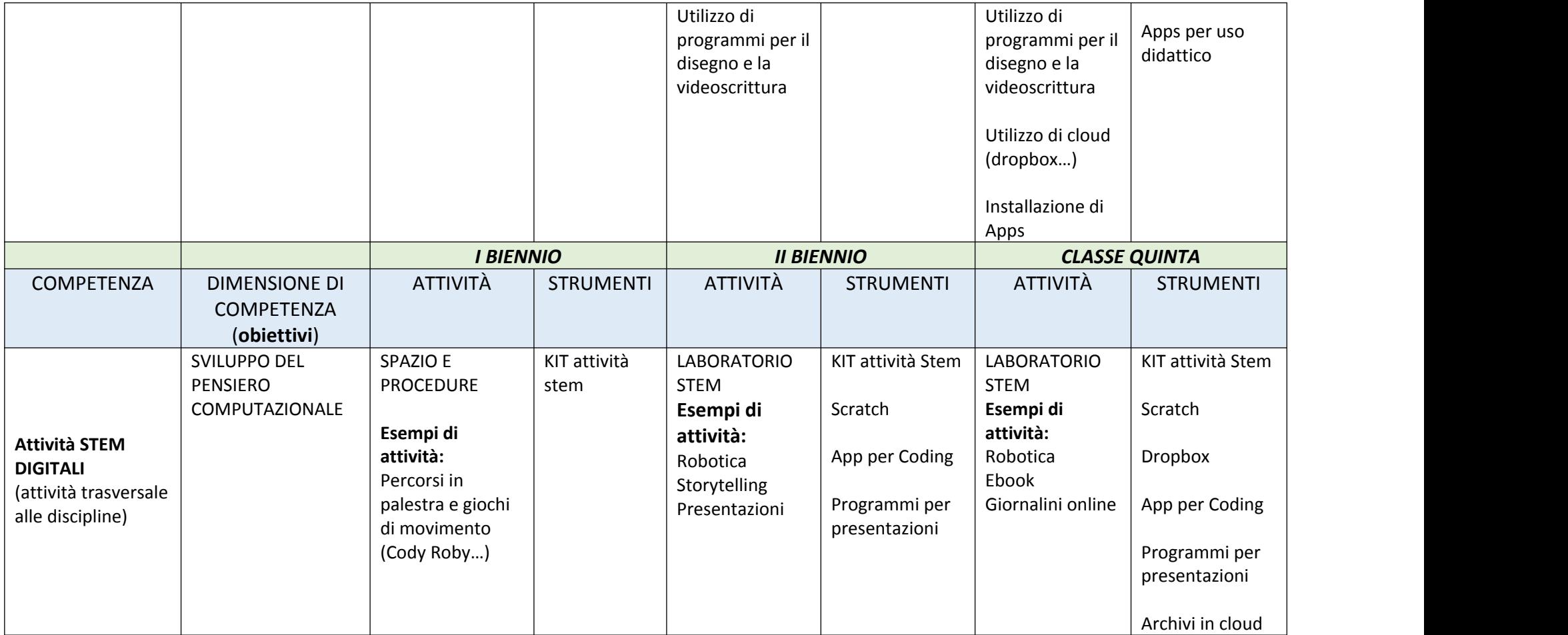